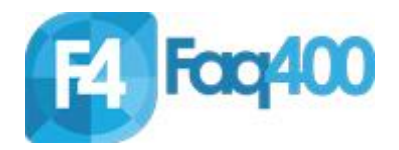

## Node application installation

**npm i idb-connector**

## Slack application creation

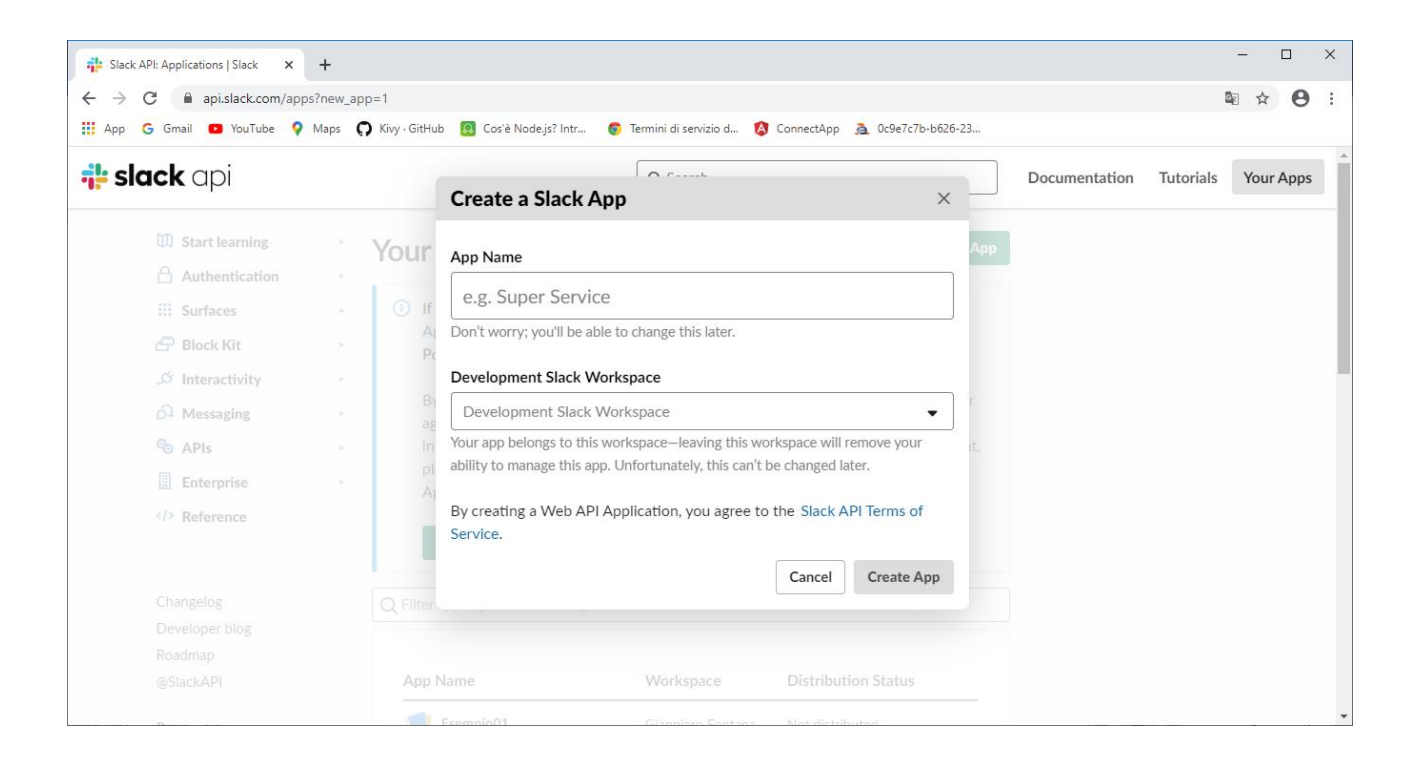

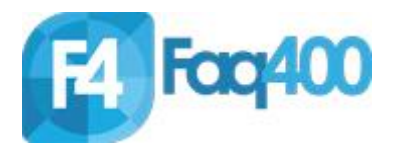

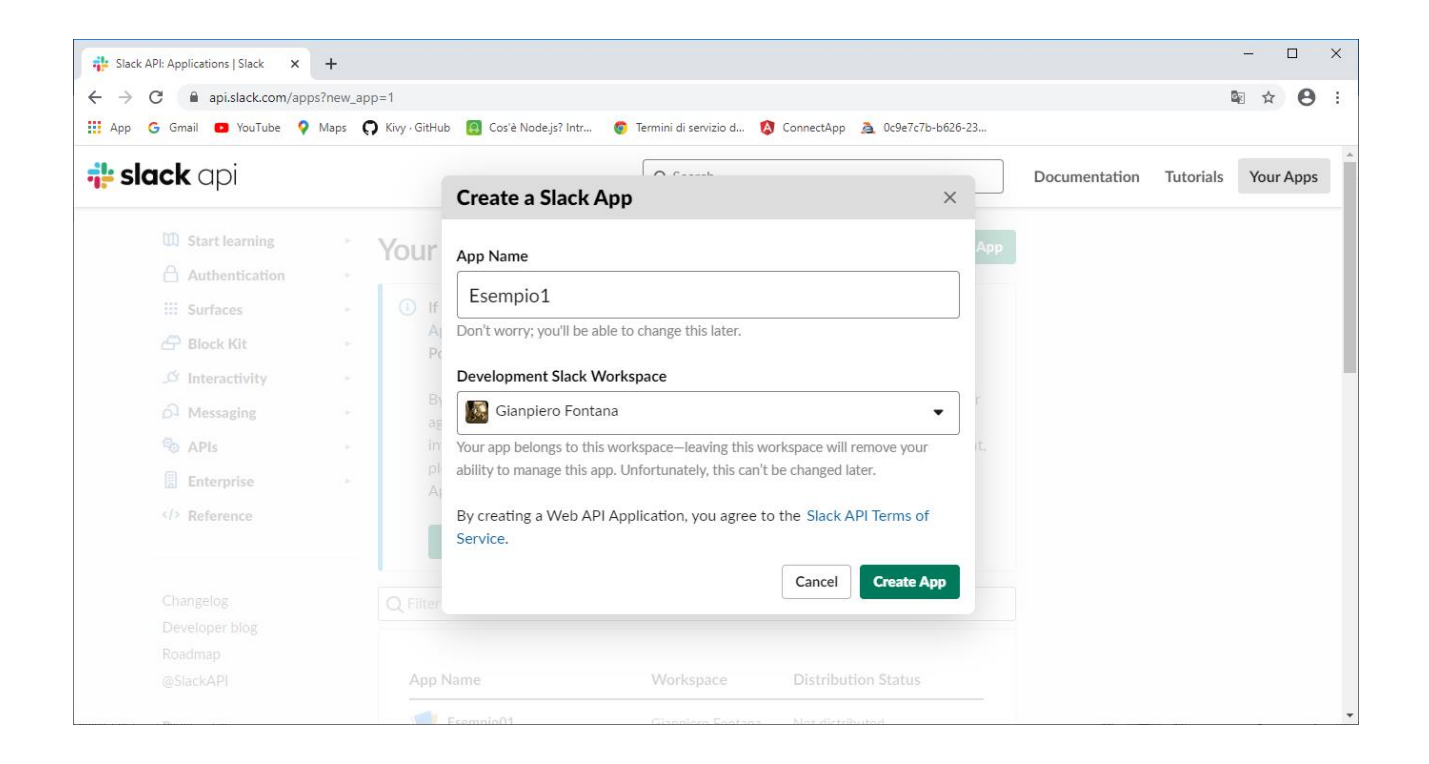

Select incoming Webhooks

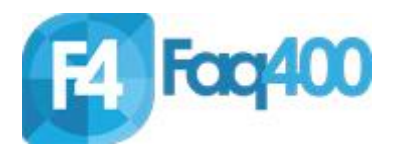

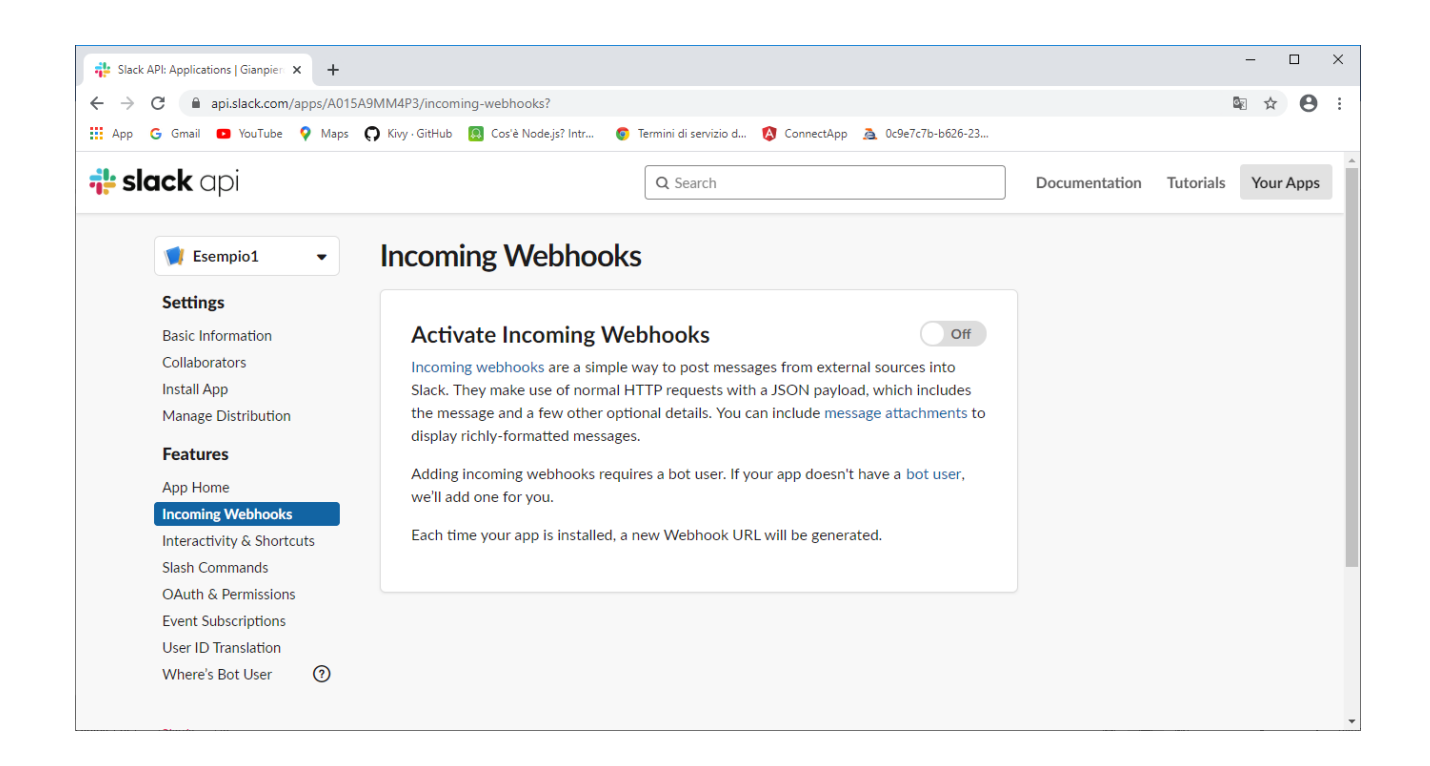

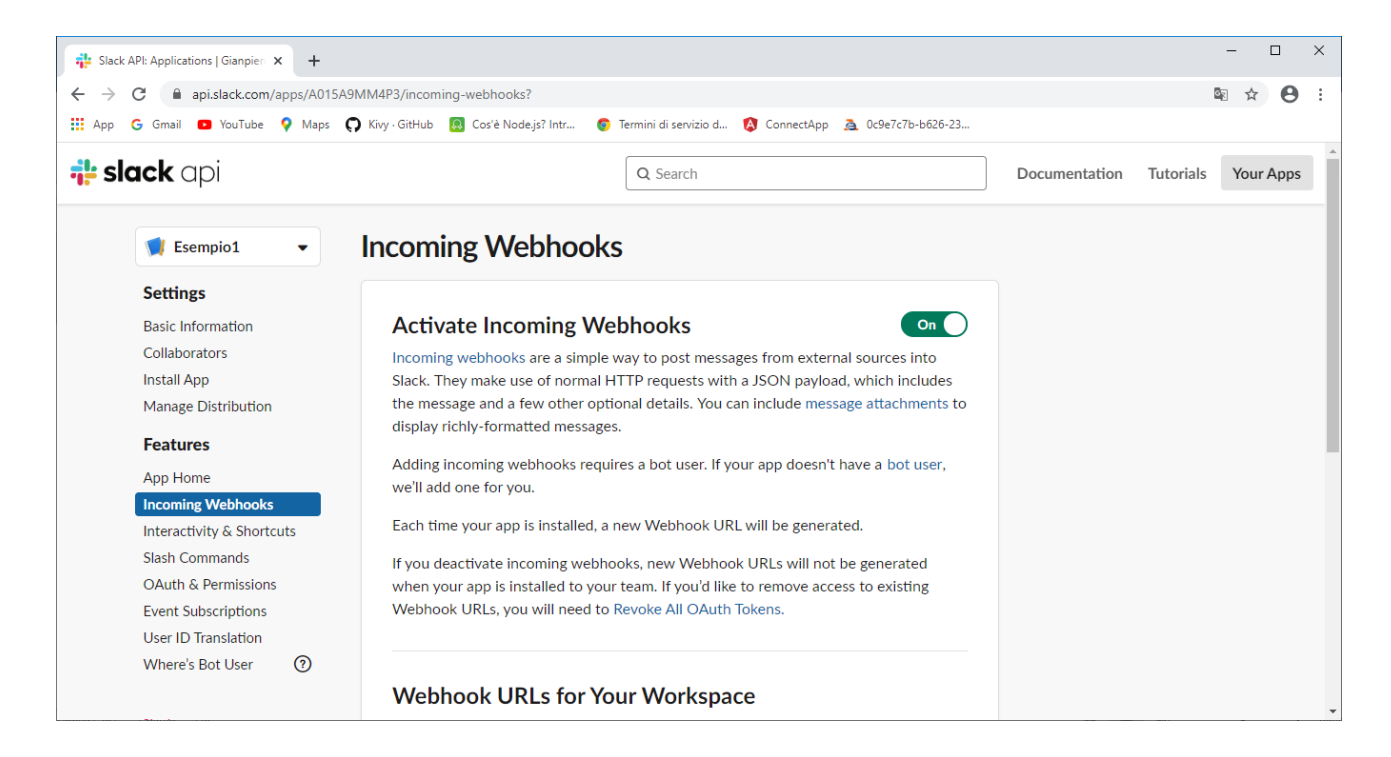

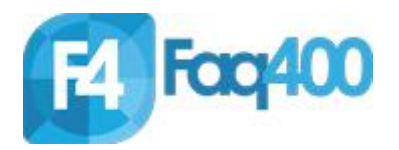

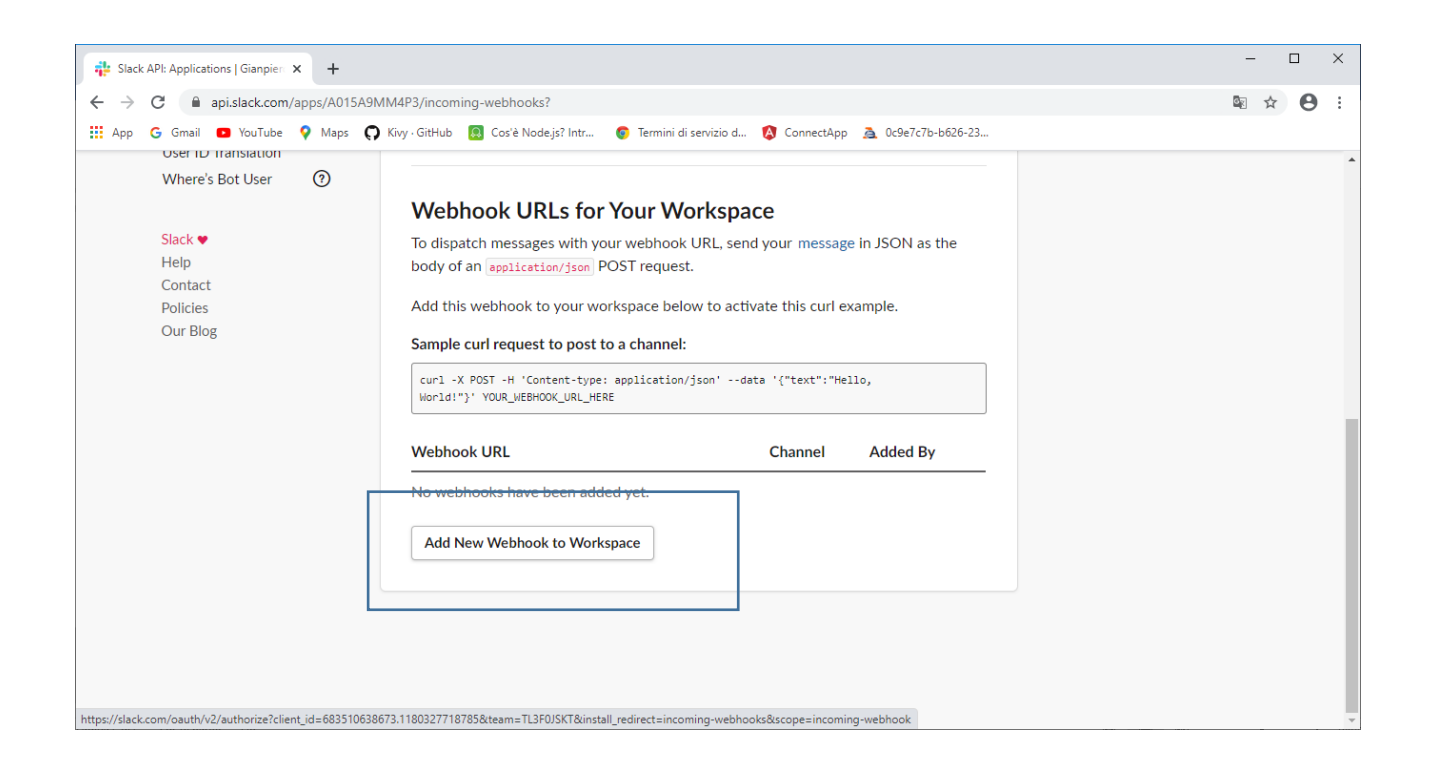

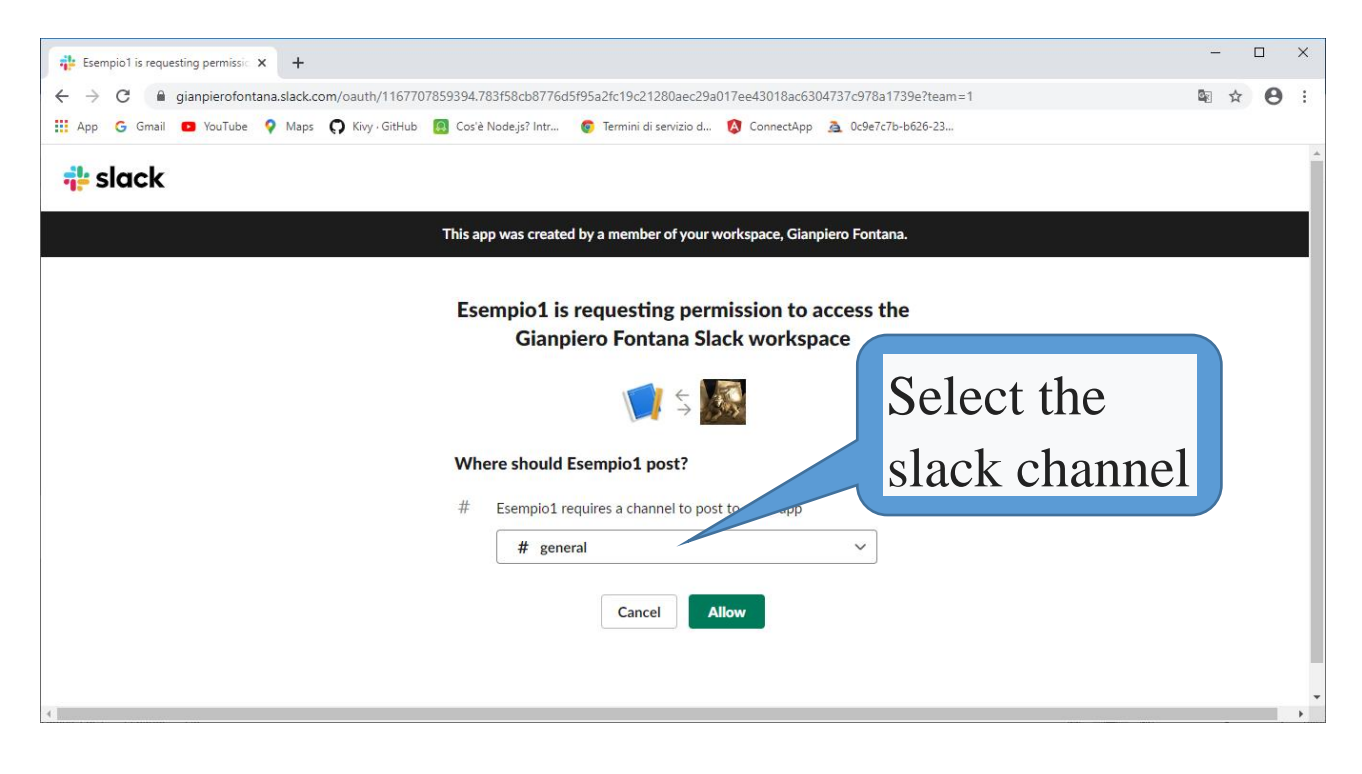

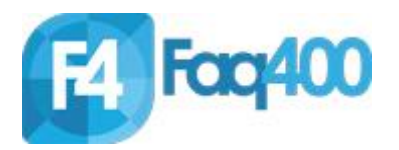

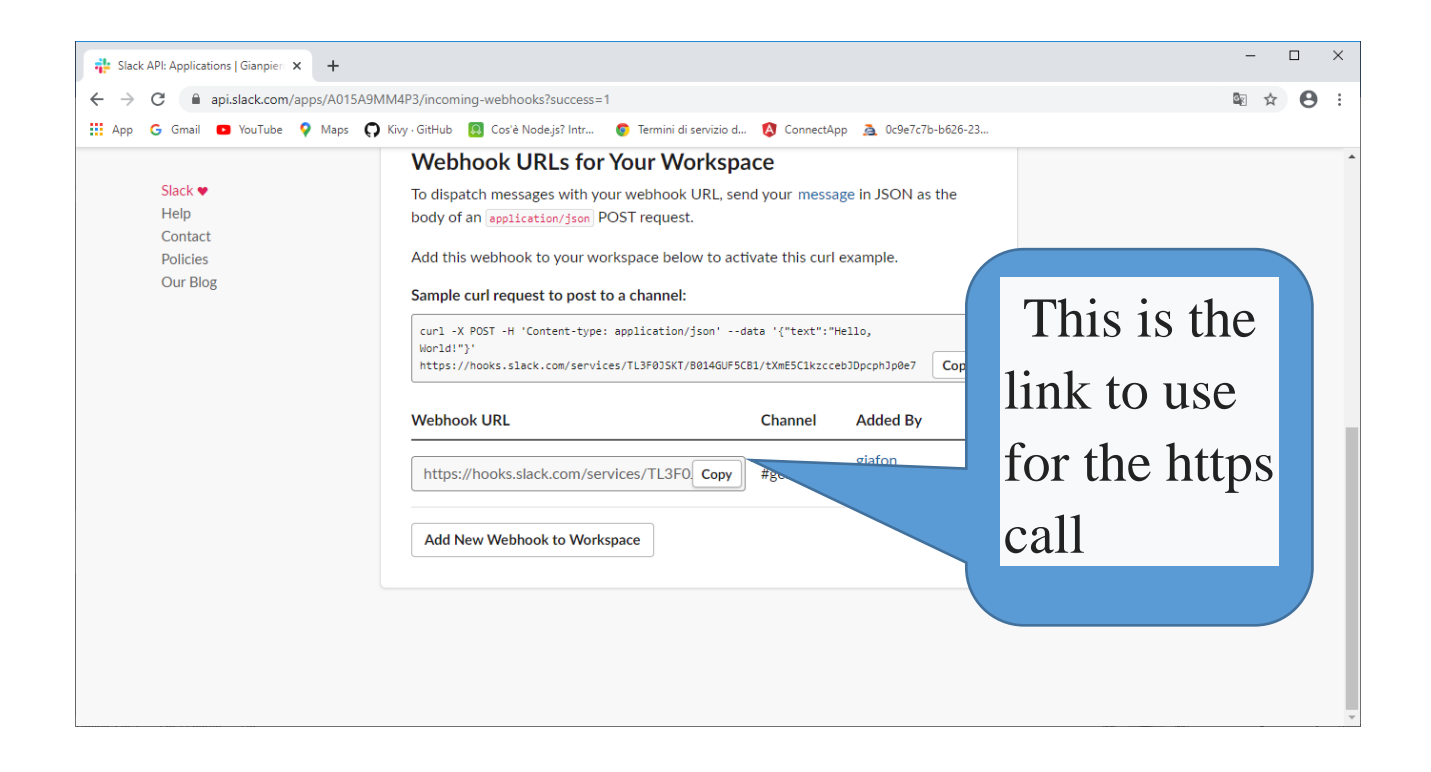